## **SDM120M**

*Single-Phase Multifunction DIN Rail Meter*

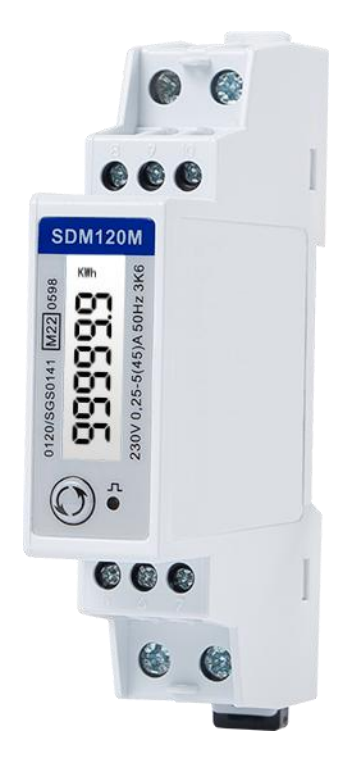

- Measures kWh, kVArh, kW, kVAr, KVA, PF, Hz, dmd, V, A, etc.
- Bi-directional measurement IMP & EXP
- **•** Two pulse outputs
- RS485 Modbus RTU
- Din rail 35mm
- 45A direct connection
- Better than Class 1 accuracy

## *User Manual V3.0*

## **Application**

The energy-meters are used to measure single-phase applications like residential, utility and Industrial. The unit measures and displays various important electrical parameters. It equipped with a white back-lighted LCD screen for prefect reading. As well as a RS485 communication port for remote reading and monitoring. Bi-directional energy measurement makes it a good choice for solar PV energy metering. The compact design and din rail installation provides an easy and economical solution for your metering demand.

# **PART 1** Specification

## **General Specifications**

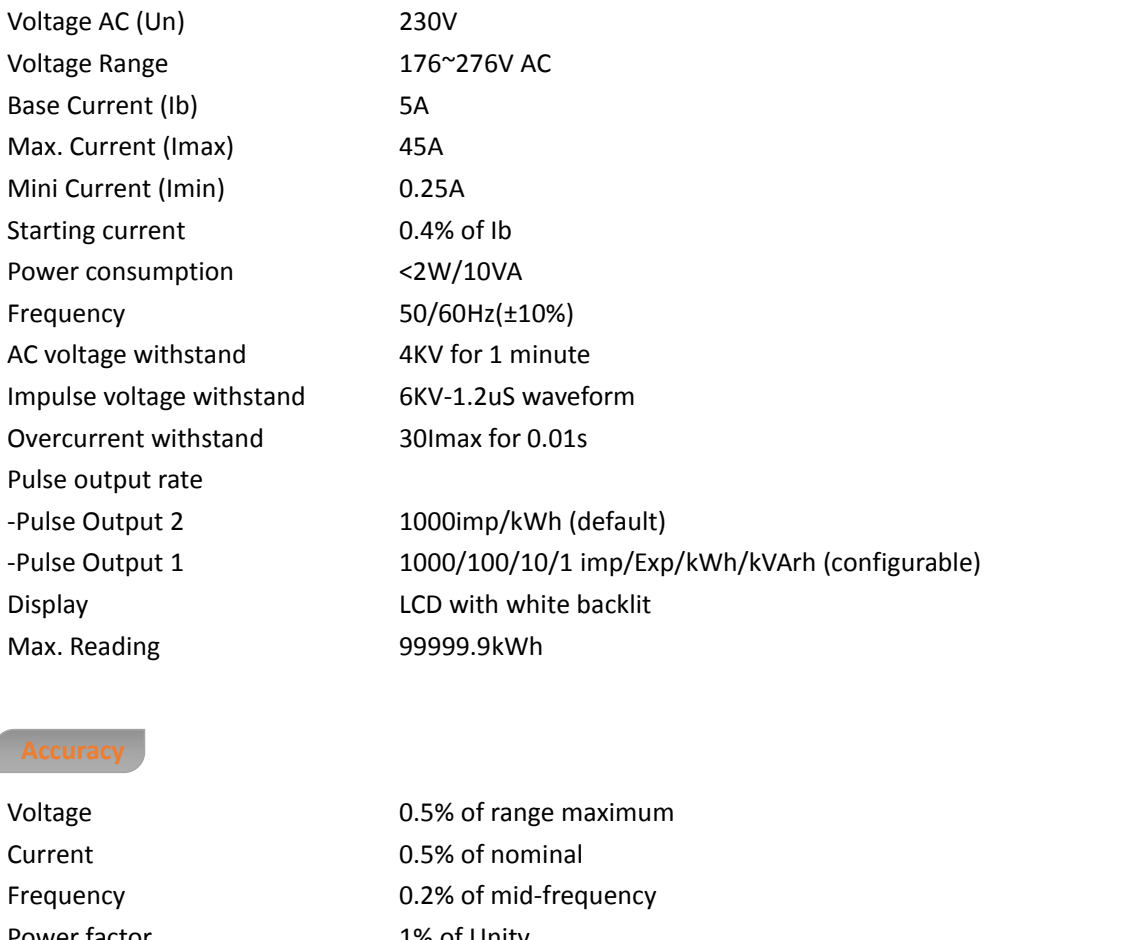

Power factor 1% of Unity

Reactive energy Class 2 IEC62053-23

Active power<br>1% of range maximum Reactive power 1% of range maximum Apparent power 1% of range maximum Active energy Class 1 IEC62053-21 Class B EN50470-1/3

**Eastrun** 

## **Environment**

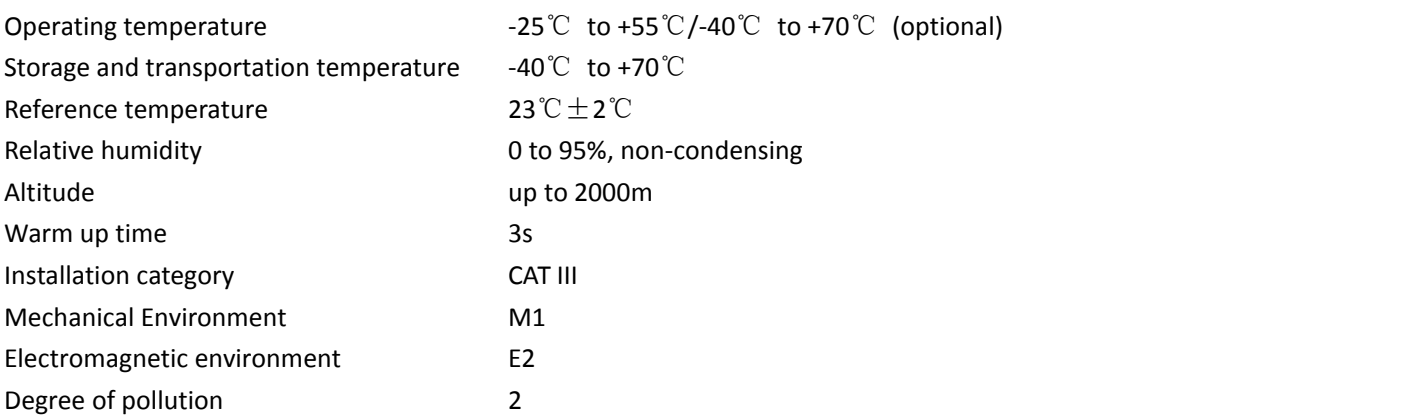

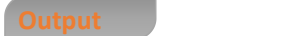

## **Pulse Output**

The meter provides two pulse outputs. Both pulse outputs are passive type.

Pulse output 1 is configurable. The pulse output can be set to generate pulses to represent total / import/export kWh or kVArh.

The pulse constant can be set to generate 1 pulse per: 0.001(default) /0.01/0.1/1kWh/kVArh. Pulse width: 200/100/60ms

Pulse output 2 is non-configurable. It is fixed to total kWh. The constant is 1000imp/kWh.

## **RS485 output for Modbus RTU**

The meter provides a RS485 port for remote communication. Modbus RTU is the protocol applied. For Modbus RTU, the following RS485 communication parameters can be configured from the set-up menu.

**Baud rate:** 1200, 2400, 4800, 9600 bps. Default: 2400 **Parity:** NONE/EVEN/ODD **Stop bits:**1 or 2 **Modbus Address:** 1 to 247 (default 1)

## **Mechanics**

Mounting DIN rail 35mm Ingress protection IP51 (indoor)

Din rail dimensions 18x118x64 (WxHxD) DIN 43880 Material Material Self-extinguishing UL94V-0

# **PART 2** Operation

**Initialization Display**

When it is powered on, the meter will initialize and do self-checking.

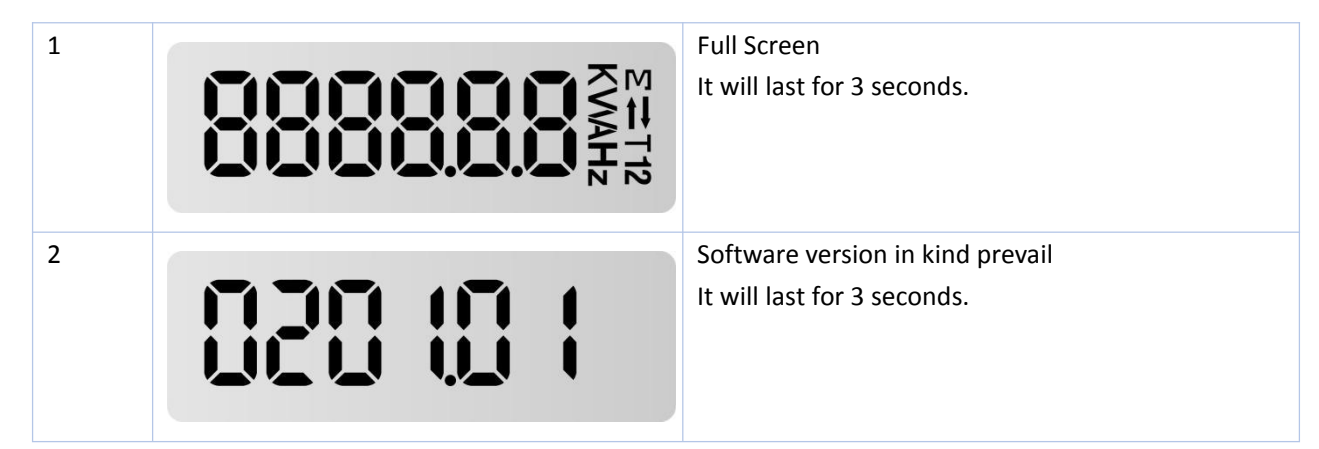

After the self-checking program, the meter display will show total active energy (kWh)

## **Scroll Display by Button**

There is a button on the front panel of the meter.

After initialization and self-checking program, the meter display the measured values. The default page is total kWh.If the user wants to check other information, he needs to press the scroll button on the front panel.

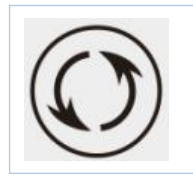

Press the button, the LCD display will scroll the measurements.

Keep pressing the button for 3 seconds, the meter will enter into set-up mode.

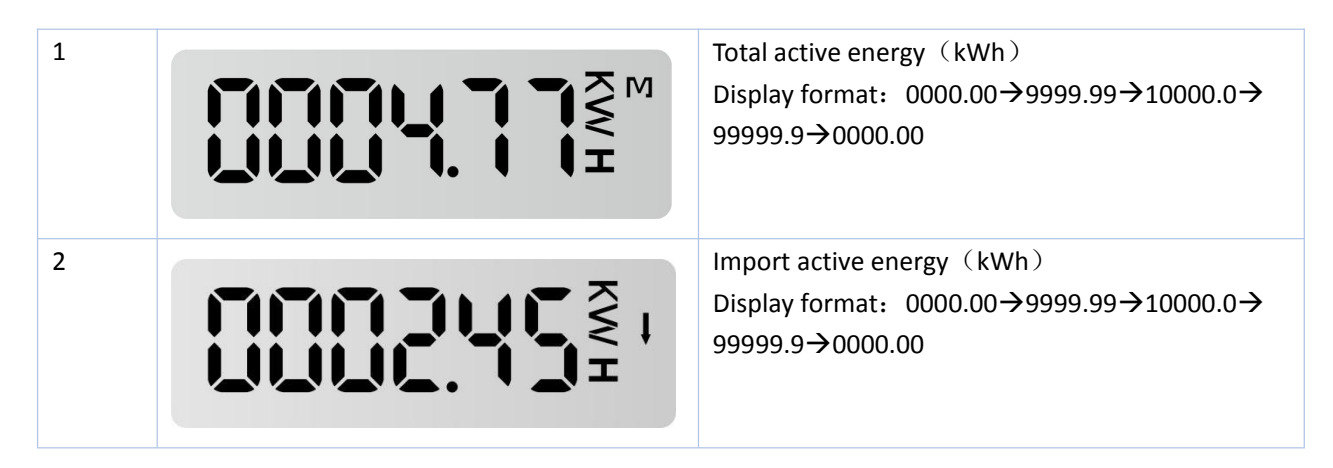

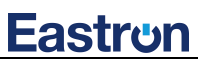

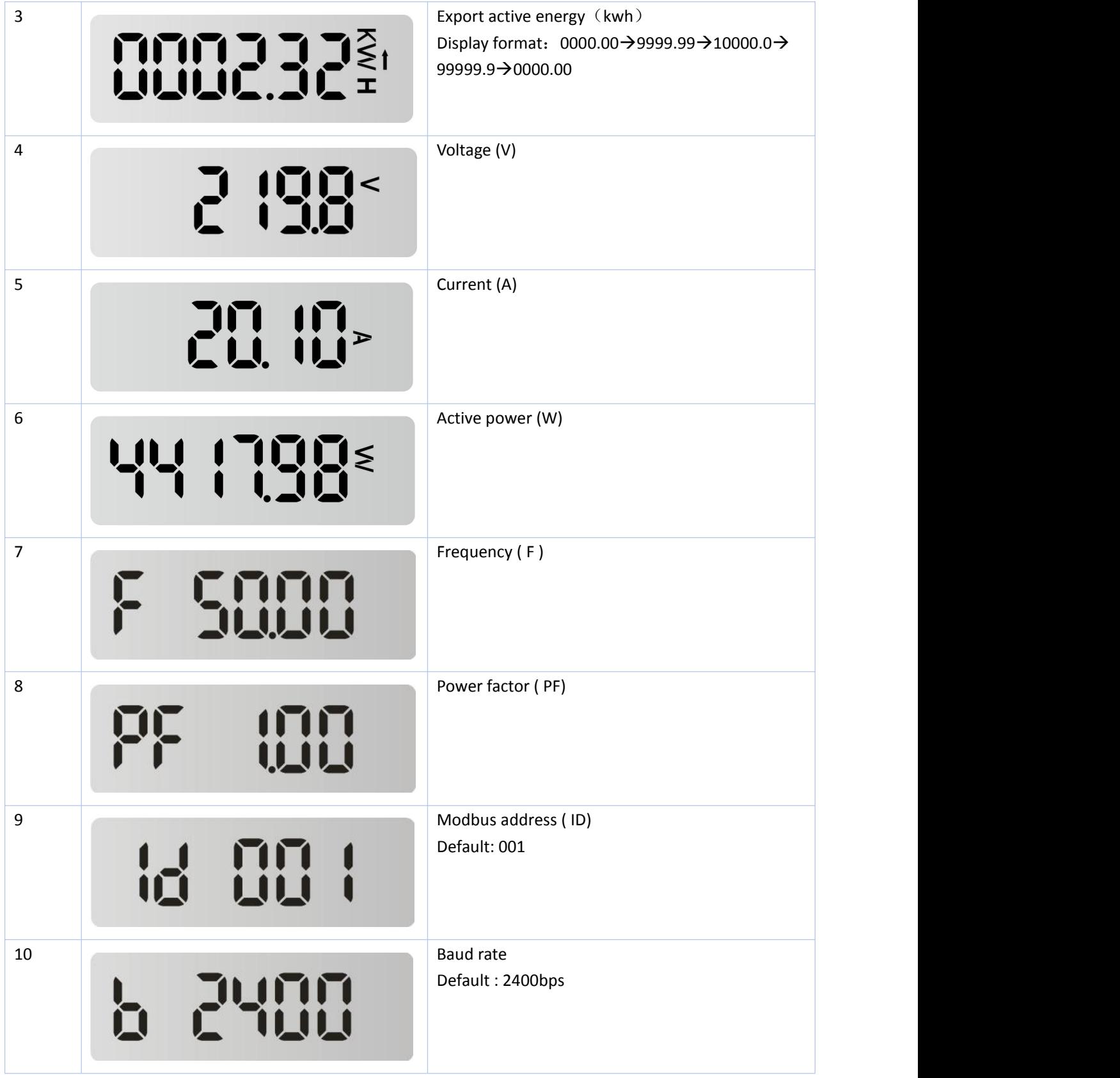

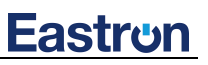

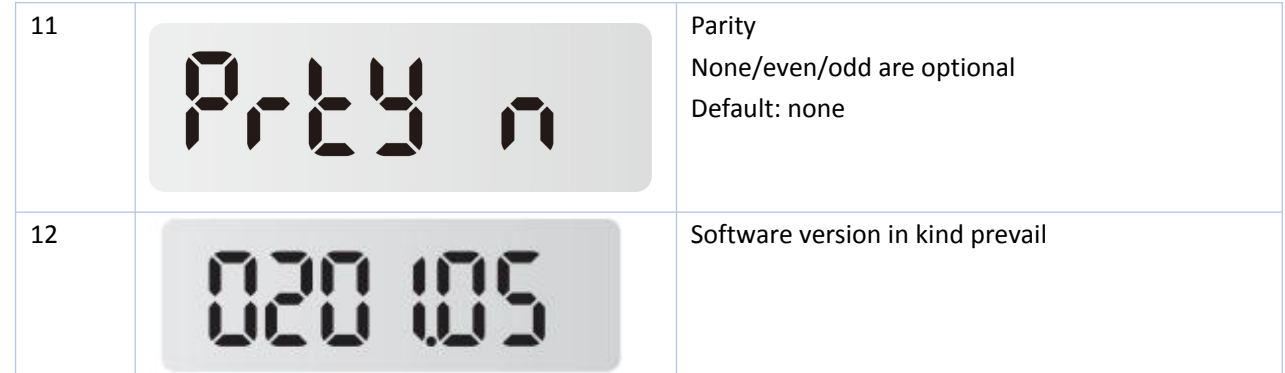

To get into Set-up Mode, the user need keep pressing the button for 3 seconds, the meter will enter into the set-up mode.

The meter support to set three parameters : Address, Baud Rate, and Parity. Notice: Under the "SET" mode, If there is no operation, the display will back to the default display.

## **Modbus Address setting**

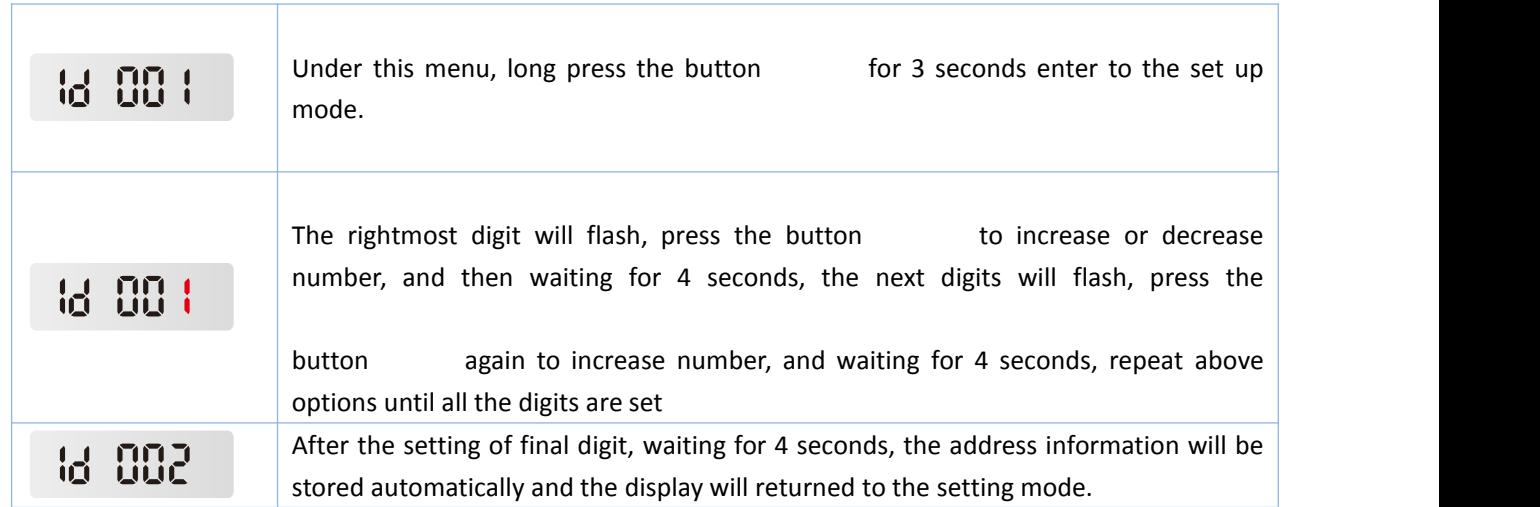

## **Baud rate setting**

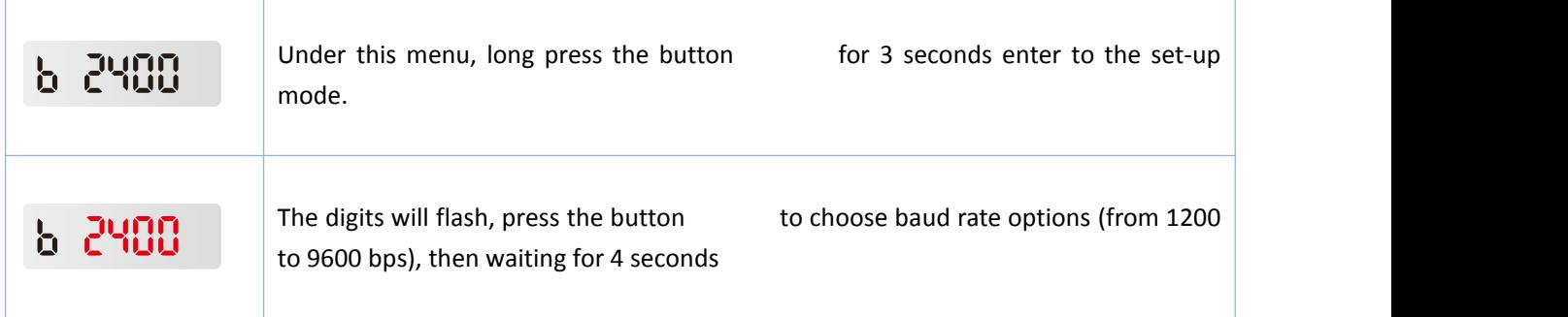

**b** 9500

the baud rate setting will be stored automatically after 4 seconds and the screen will return to the setting display.

**Eastron** 

## **Parity setting**

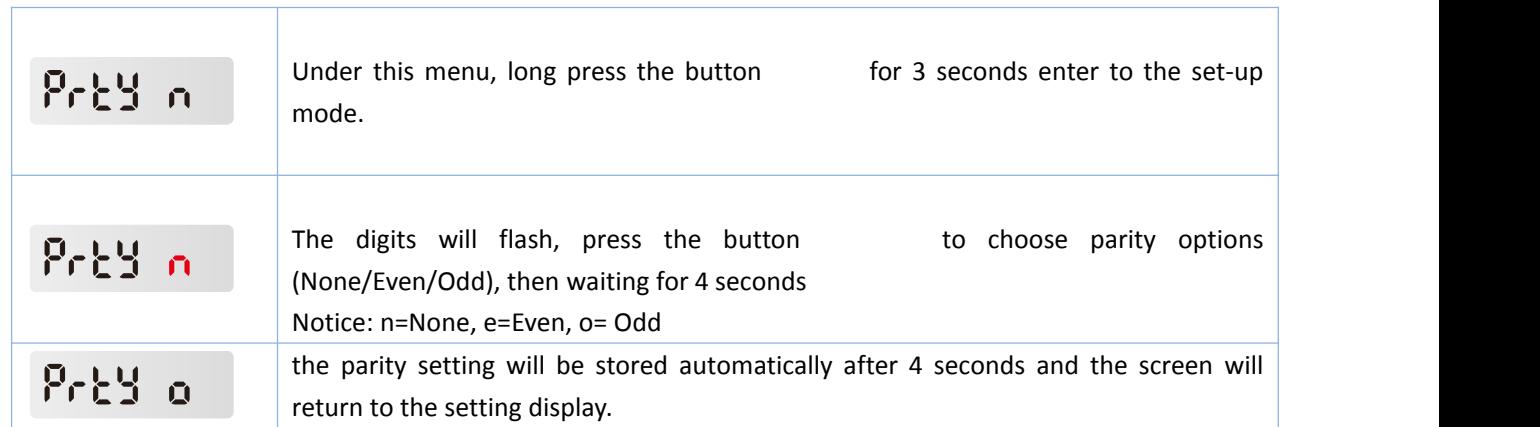

The user can program the meter parameters by sending correct command via RS485 port. The protocol is Modbus RTU. For the details. Please look at the *"Eastron SDM120-M Modbus protocol"*.

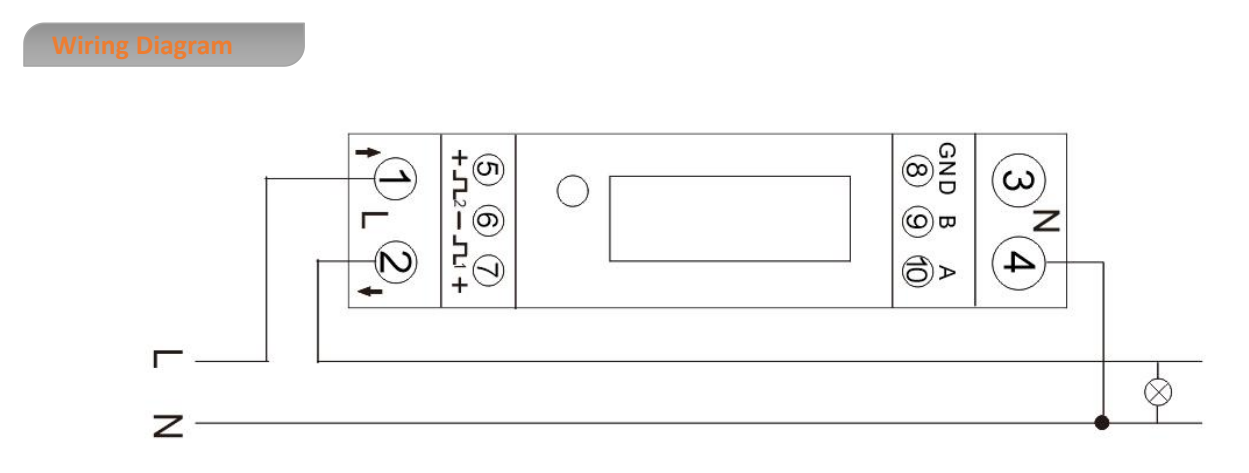

1 / 2: L-in/ L-out

- $3 / 4: N$
- $5/6/7$ : Pulse Output 2 + / COM / Pulse Output 1 -
- 8 / 9 / 10: GND/RS485 B-/ RS485 A+

**Dimensions**

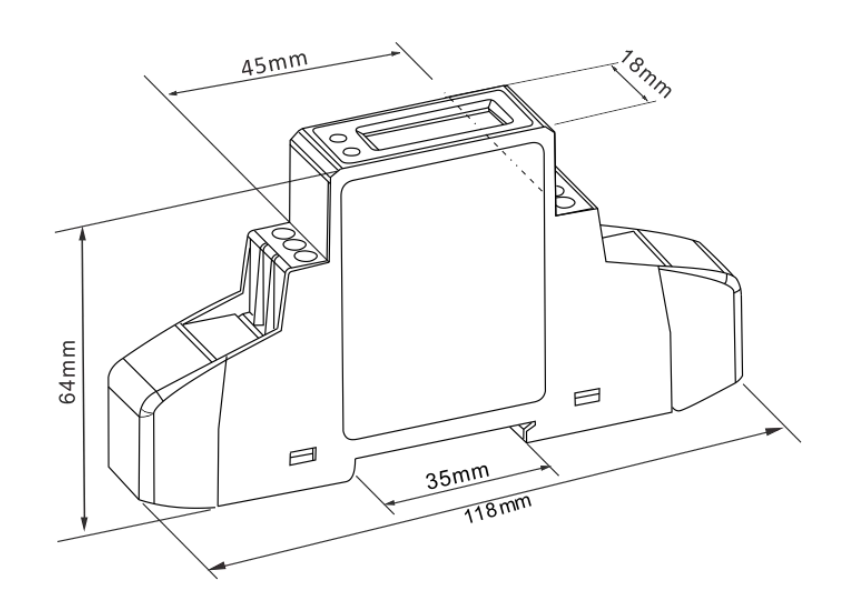

#### **Installation**

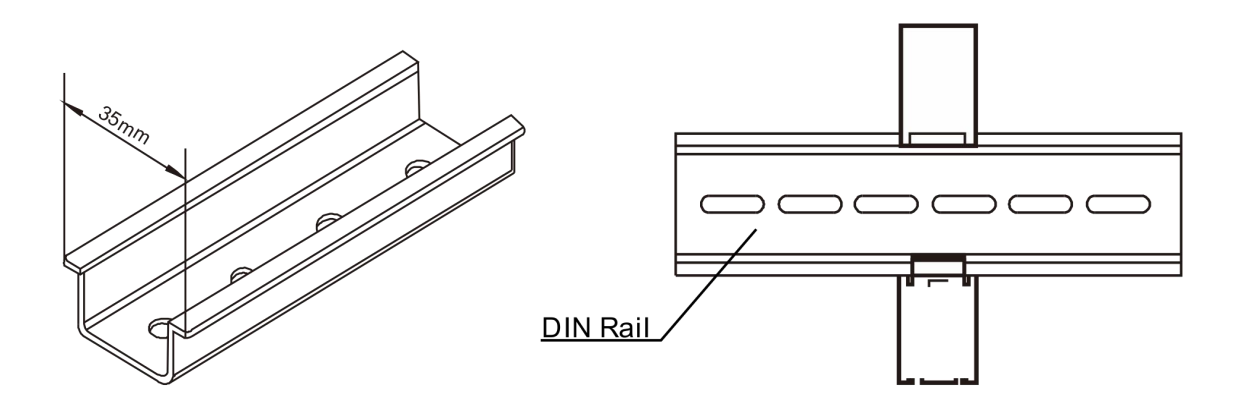

## **Modbus resgiter Map**

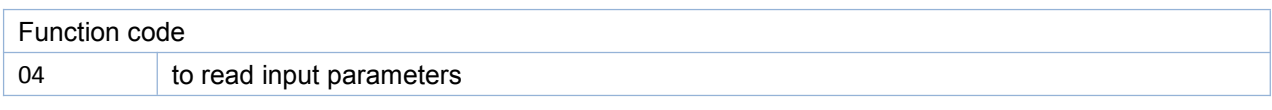

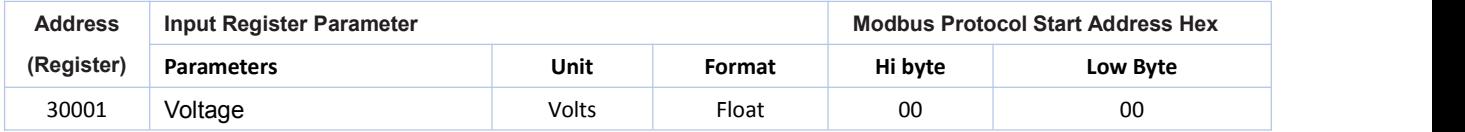

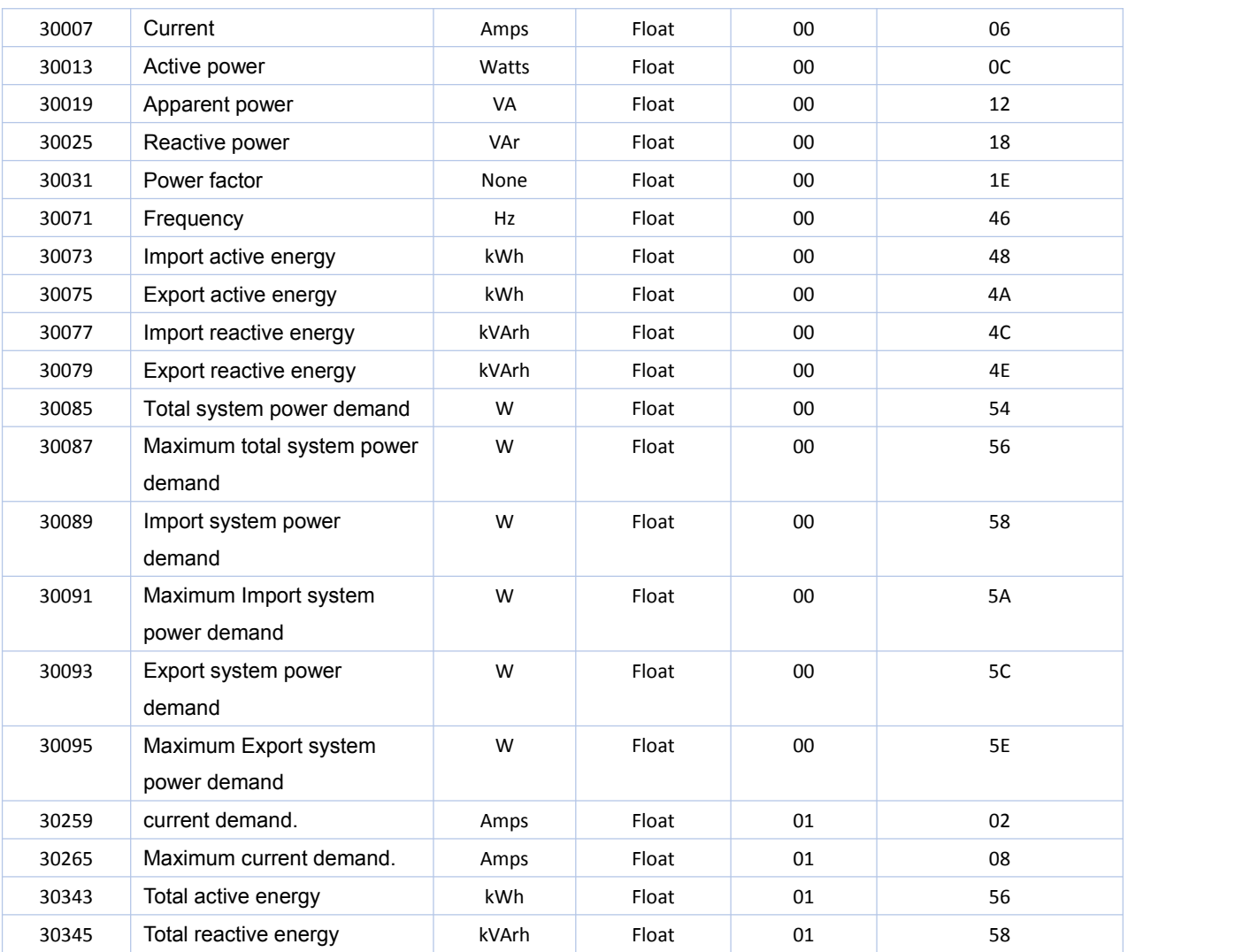

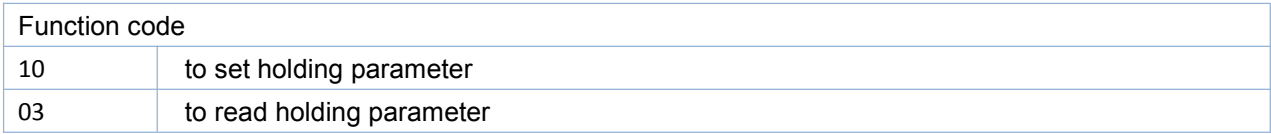

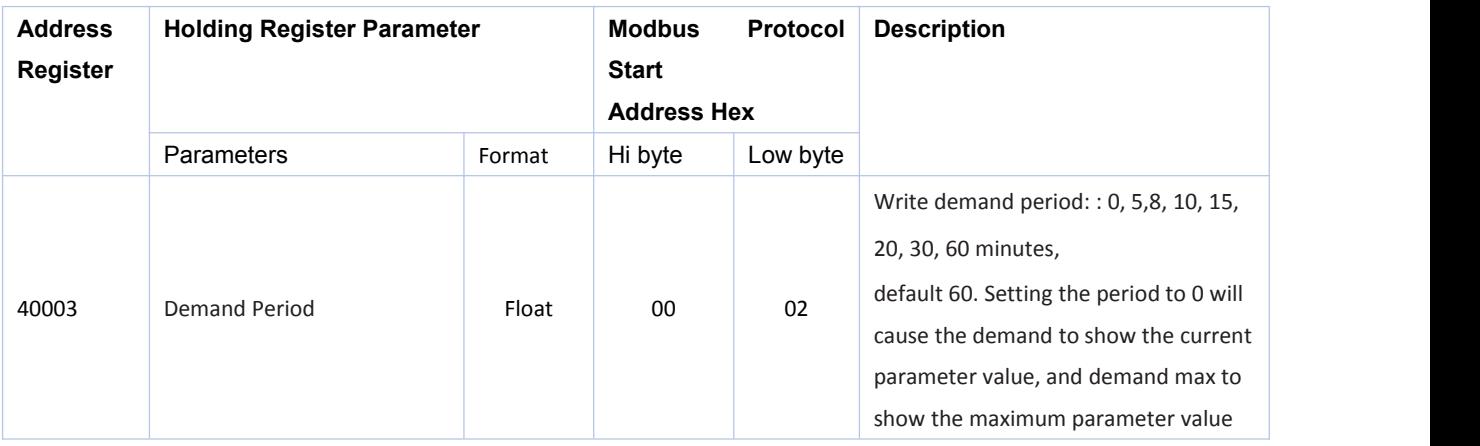

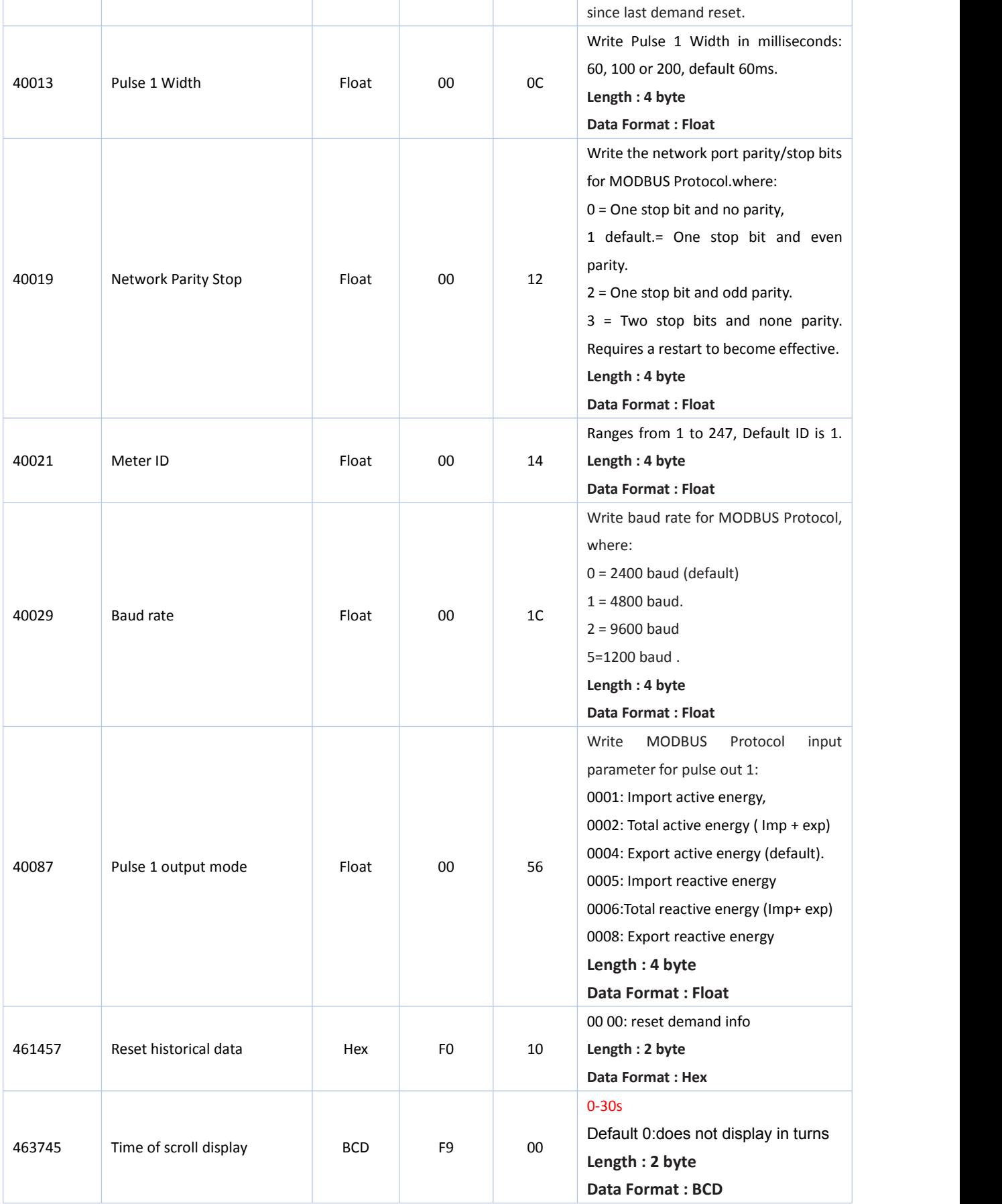

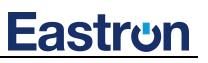

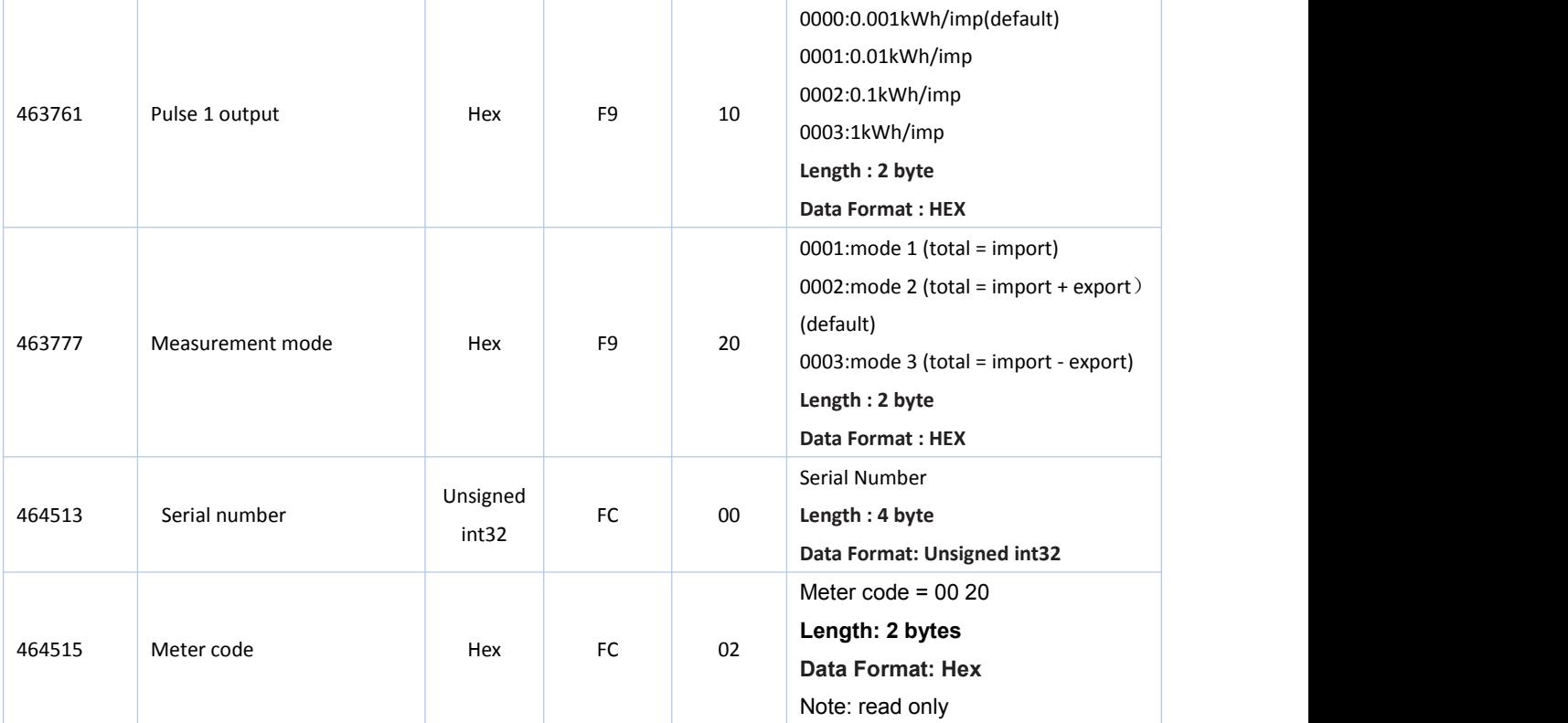